## Eye Candy (Windows, Mac) klavye kısayolları

## **Windows**

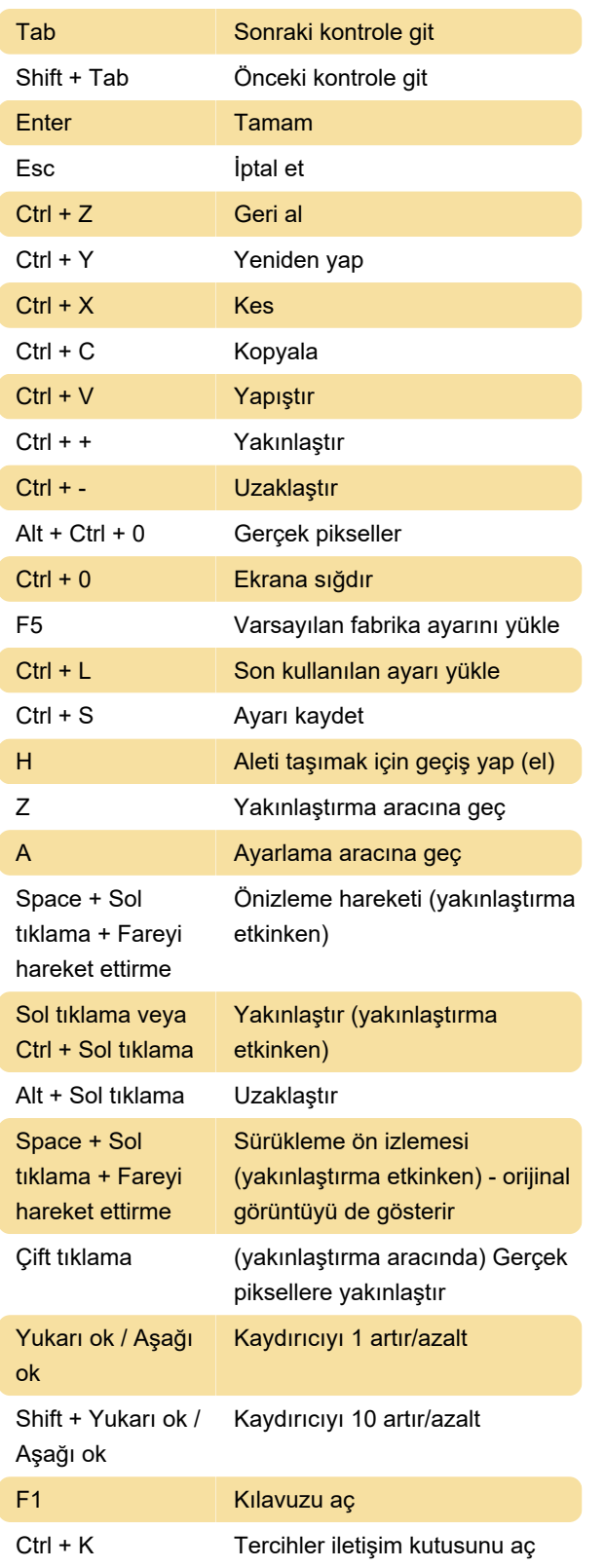

## **Windows**

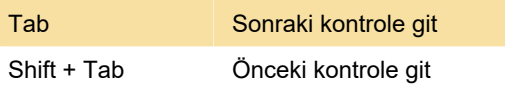

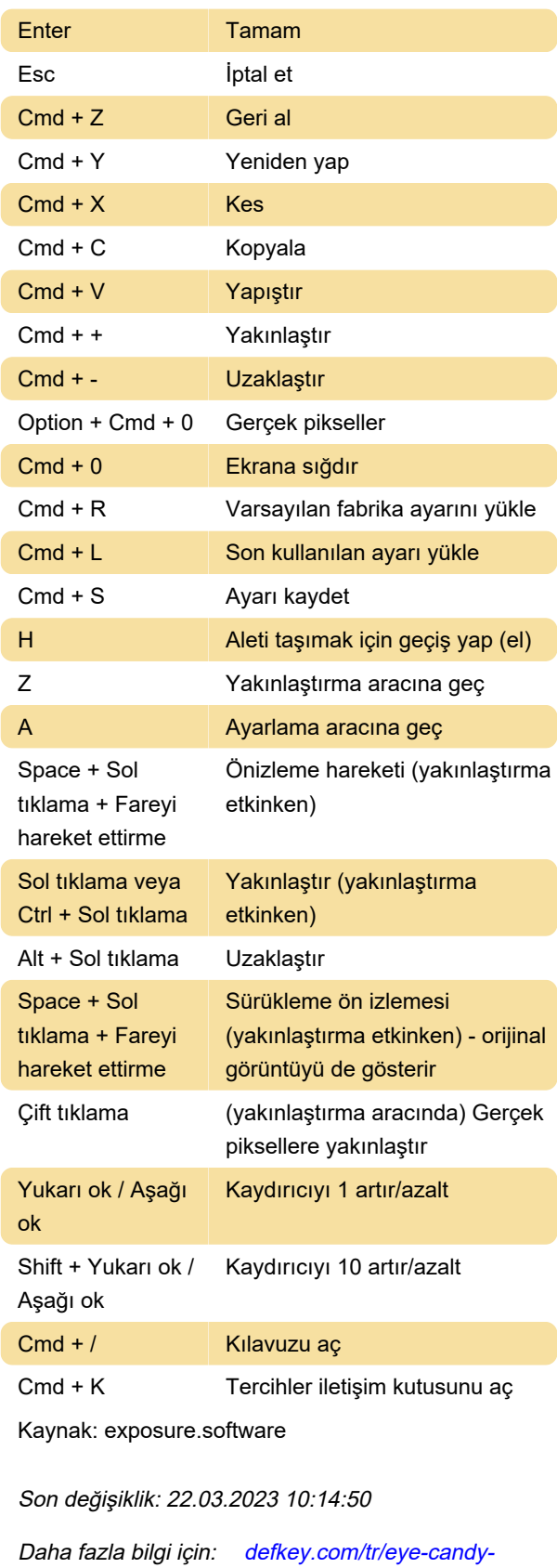

[Bu PDF'yi özelleştir...](https://defkey.com/tr/eye-candy-windows-mac-klavye-kisayollari?pdfOptions=true)

[windows-mac-klavye-kisayollari](https://defkey.com/tr/eye-candy-windows-mac-klavye-kisayollari)